### **Online Shopping Cart Class Diagram**

The **class diagram for online shopping cart** is an illustration of the Unified Modeling Language's (UML) class relationships and source code dependencies. Its class describes the methods and variables of an object, which is a specific thing in the system or a piece of code that represents that object.

#### **What is Online Shopping Cart?**

Shopping cart software is part or equal to an e-commerce software that runs on a web server and allows visitors to an Internet site to choose things for purchase. Customers who shop online can create a wish list of products to buy using the software. Its goal is to aid online merchants with big client records by providing at least a simplified self-service option.

The entire purchasing process is automated with a shopping cart system. This statement explains that there is less work for online sellers and a simple transaction for online customers using a shopping cart. Sellers can save time, and money, and keep the customers happy by delegating the task to the shopping cart.

### **UML Class Diagram for Online Shopping Cart**

The UML class diagram is similar to a flowchart in which classes are represented by boxes with three rows inside. The top rectangle holds the class's name; the middle rectangle contains the class's properties, and the bottom row contains the class's operation (methods).

The class diagram is one of the most useful forms of UML diagrams because it elaborates the system's structure by representing its classes, characteristics, processes, and object relationships.

So, the classes of an online shopping cart class diagram are the admin, seller, customer, users, transactions, payment, and delivery. They have their attributes as the explanation of their role as the system's class. Their methods were also given as well as their dependencies. These two helps in defining the role and use of the classes in the system.

The shopping cart class diagram is a modeled diagram that explains its classes and relationships. The diagram depicts the names and attributes of the classes, as well as their links and, their methods. It is the most essential type of UML diagram which is critical in software development. It is an approach to showing the system's structure in detail, including its properties and operations.

The online shopping cart must have a designed diagram to define the classes needed for the desired outcome. It is used to model the items that make up the system, depict their relationships, and define what those objects perform and their services.

## **Online Shopping Cart Class Diagram**

Here's the constructed Online Shopping Cart Class Diagram. It was provided with its attributes with matching methods to show the structure of each class. It is constructed with the simple idea derived from the common function of an Online Shopping Cart.

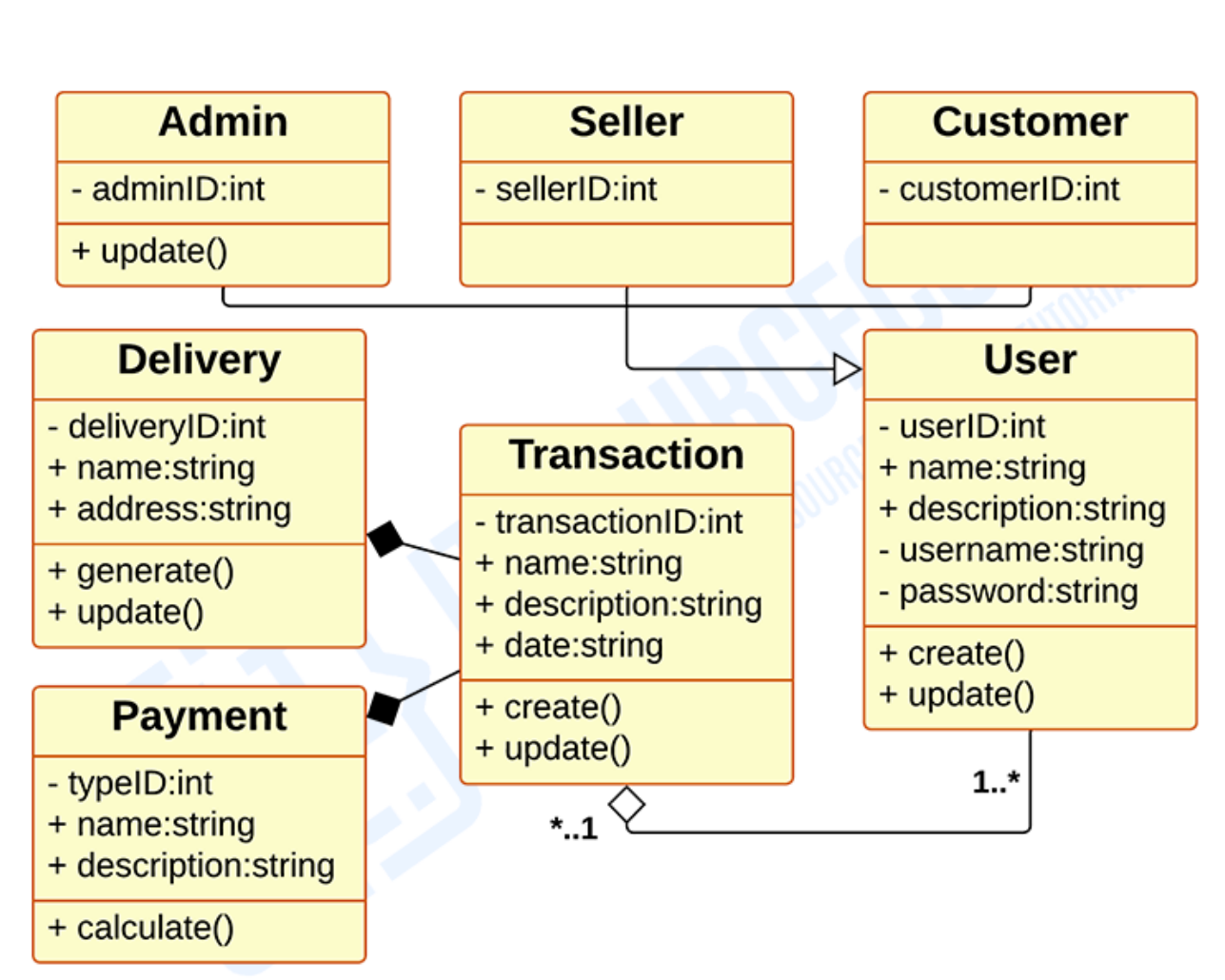

# ONLINE SHOPPING CART

# **CLASS DIAGRAM**

*UML Class Diagram for Online Shopping Cart*

The illustration of a class diagram informs the project proponents on what are the characteristic (structure) of the software by showing the classes that will be included in the project. It resembles a chart in which classes represent the requirements needed for the login system to operate correctly.

The symbol for the class diagram which has three partitions contains the exact definition of the system's requirements. The top rectangle has the class's name; the middle rectangle contains the class's properties; and the bottom rectangle contains the class's methods, commonly known as operations.

## **UML Class Diagram for Online Shopping Cart (Explanation)**

As you can see through the illustration, the classes were determined which is symbolized by boxes. They were designated with their corresponding attributes and shows the class' methods. Their relationships are also plotted to show the connections between classes and their multiplicity.

You should also look into the visibility symbols displayed in the diagram. These are important because it declares the status of attributes in your Class Diagram. Some of the Class' attributes are for public (+) which means that they can be accessed by the classes connected to them. While the protected (#) symbols, means that the same classes or subclass can access the attributes of the data and the (-) symbol means it cannot be accessed by other class.

Just bear in mind that when you create your class diagram, you have to be specific. Because it will affect your project development. Do not worry because you can use the sample given as your project reference or you may also create your own.